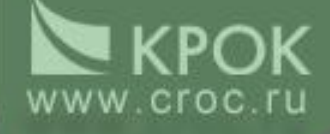

## **Подсистема «Судебное делопроизводство»**

## *Регистрация апелляционной жалобы*

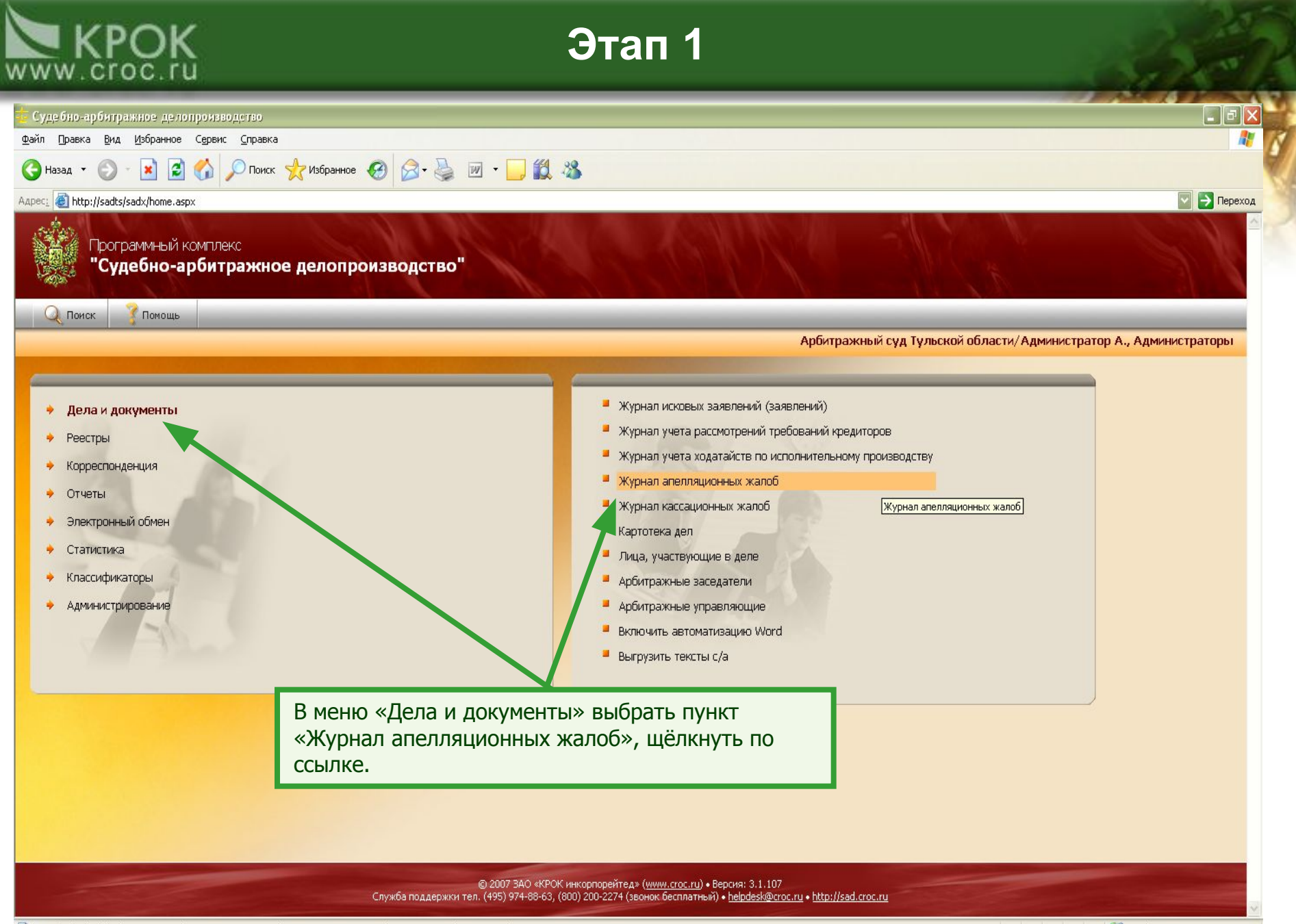

http://sadts/sadx/x-list.aspx?RET=home.aspx&OT=Consideration&metaname=InitialCaseDocsAppealList&.ConsiderationInstance=2&.TypeN

٠

. .

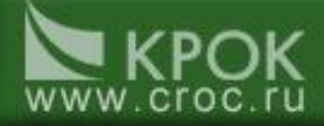

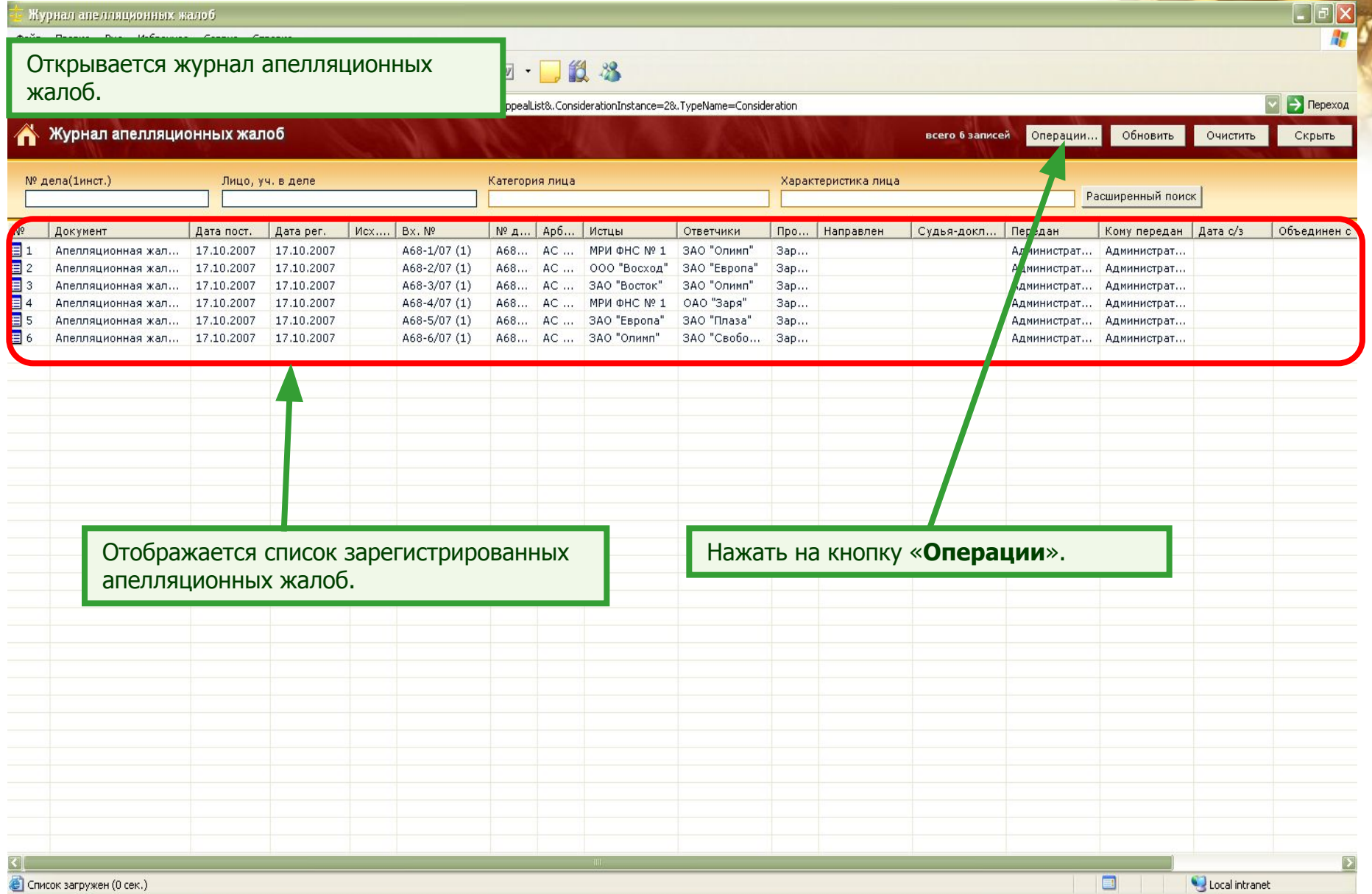

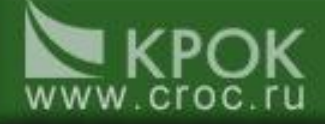

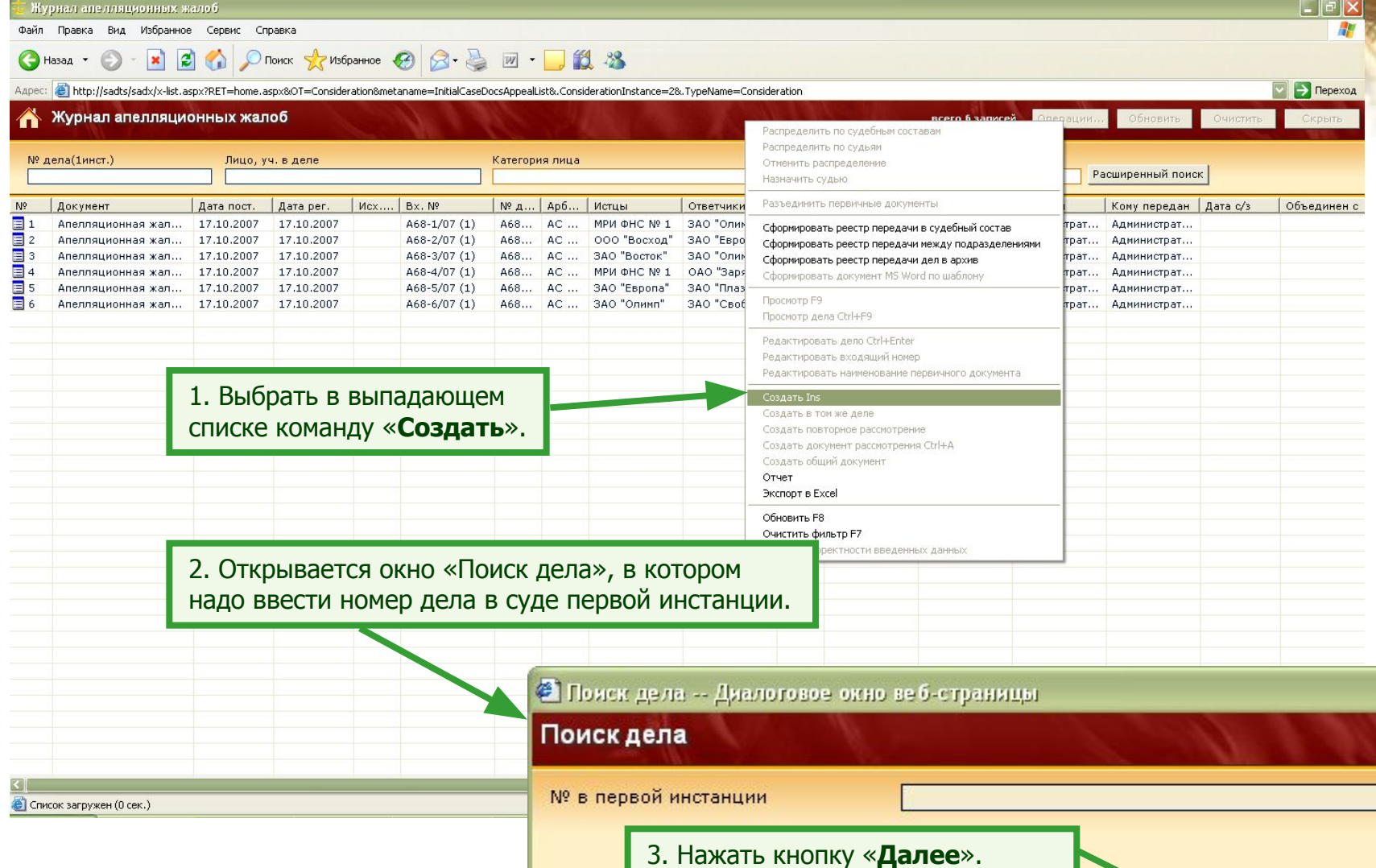

Далее >> Отменить

 $\overline{\mathbf{x}}$ 

# WWW.croc.ru

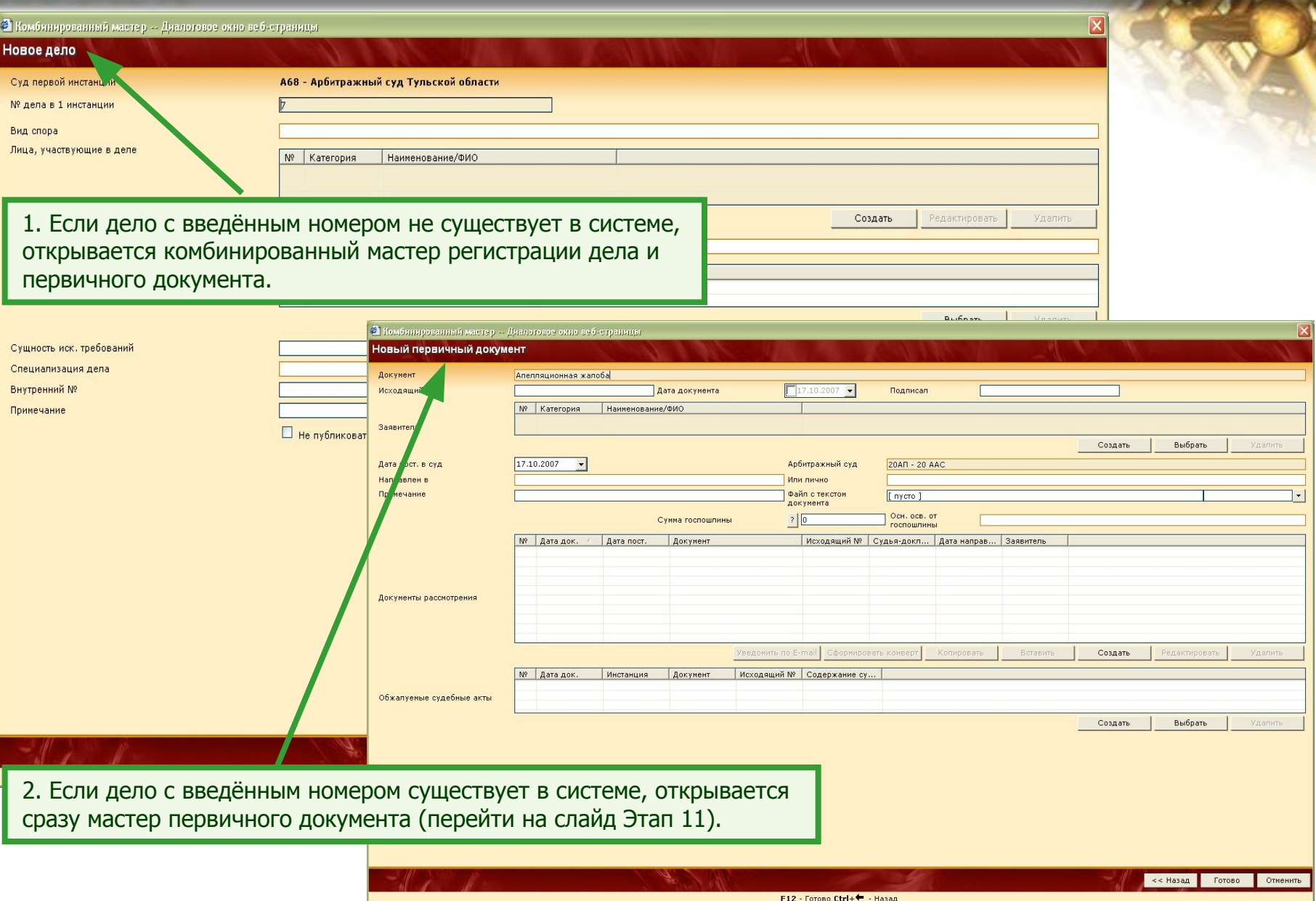

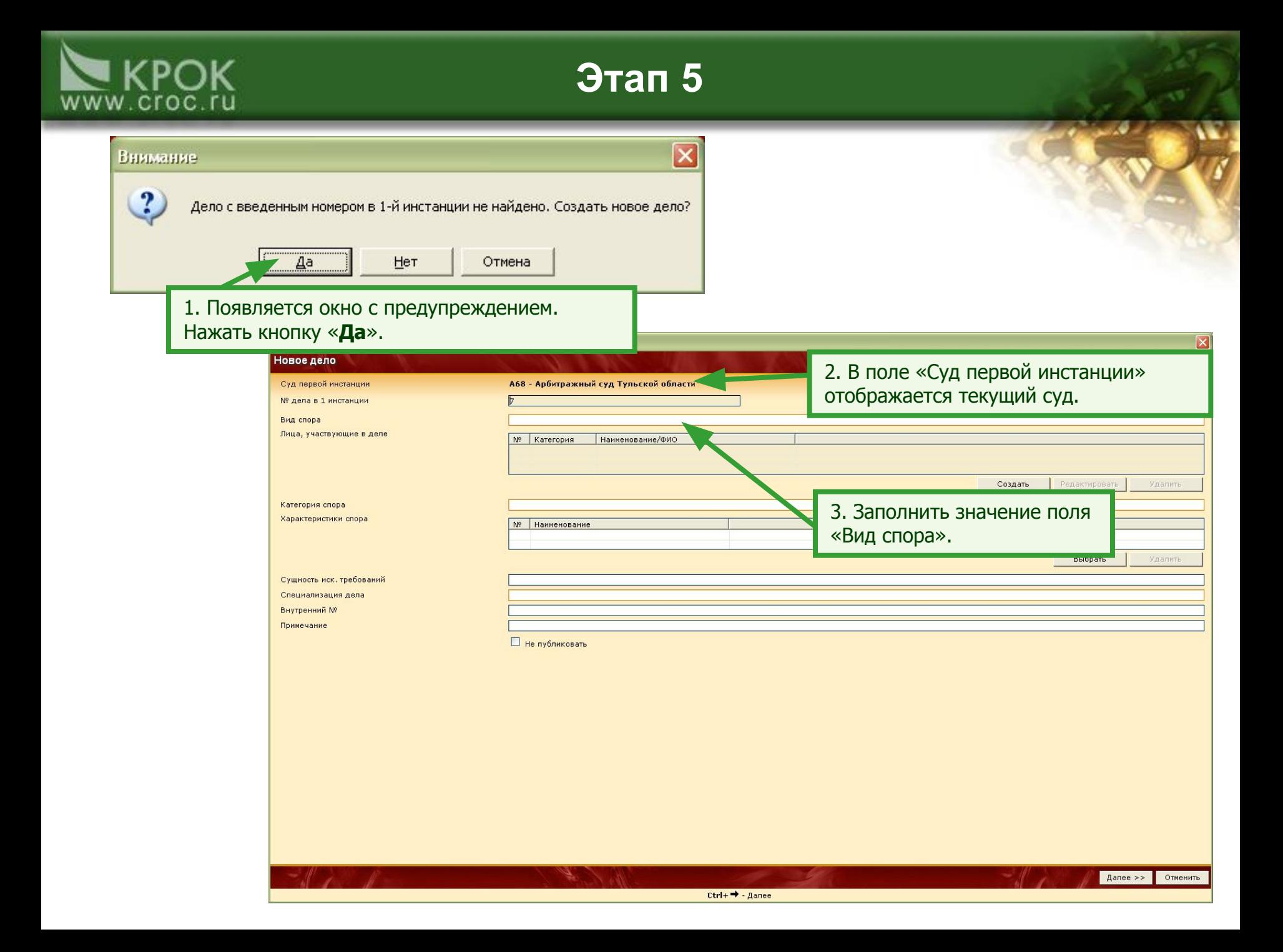

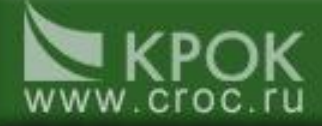

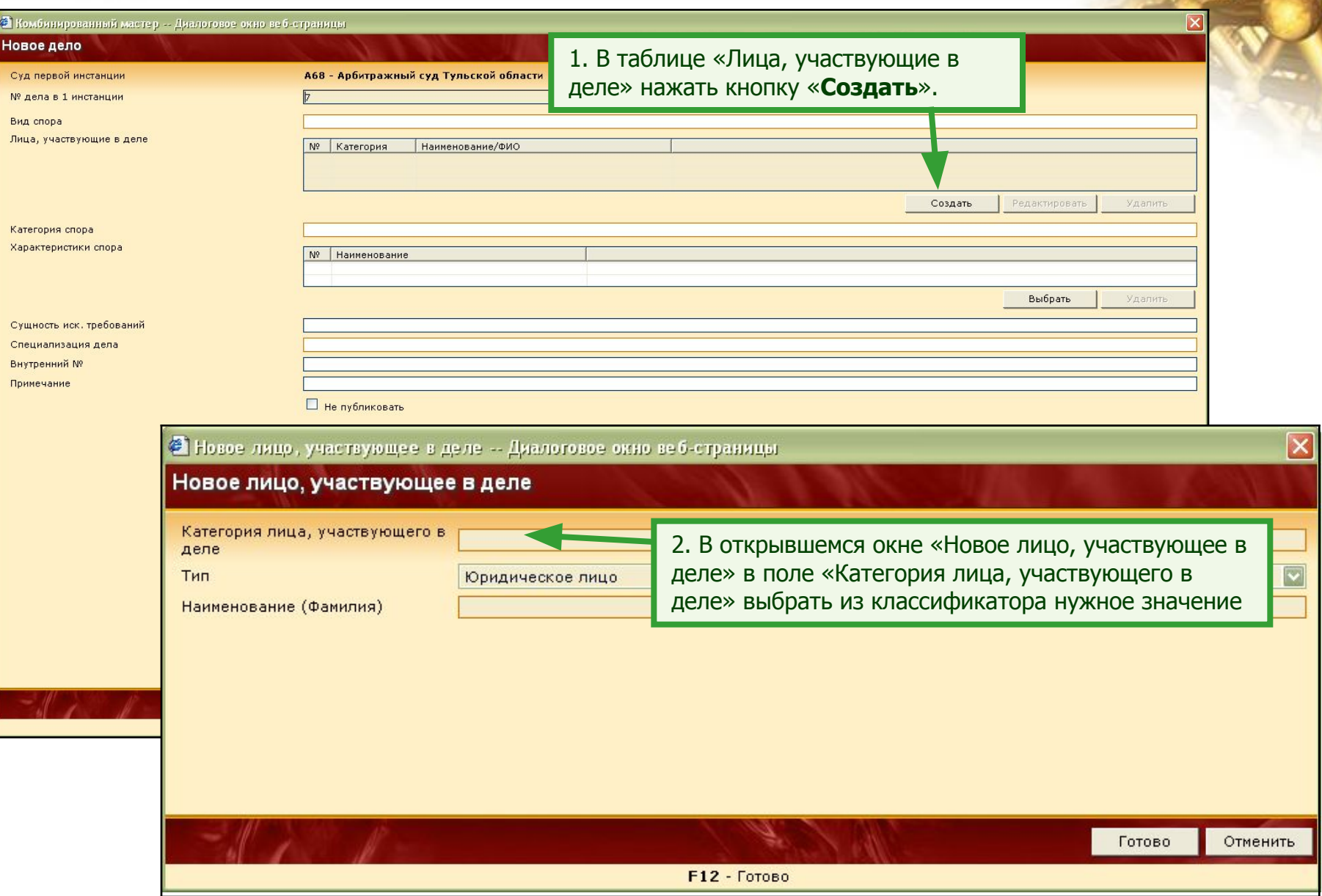

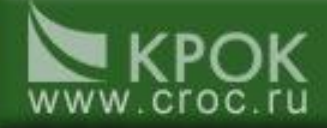

ж

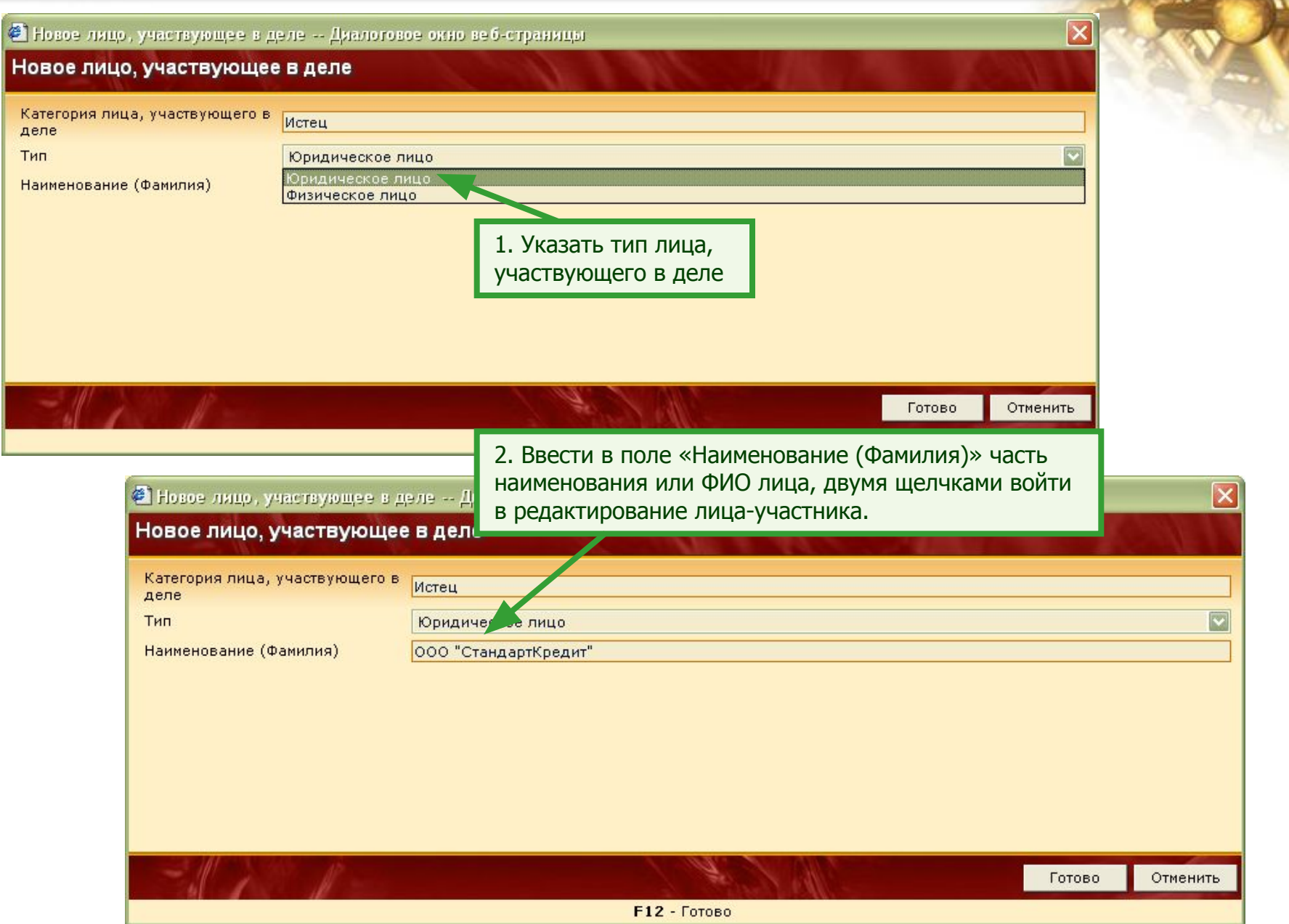

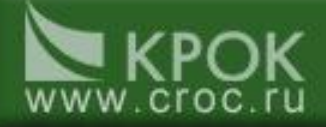

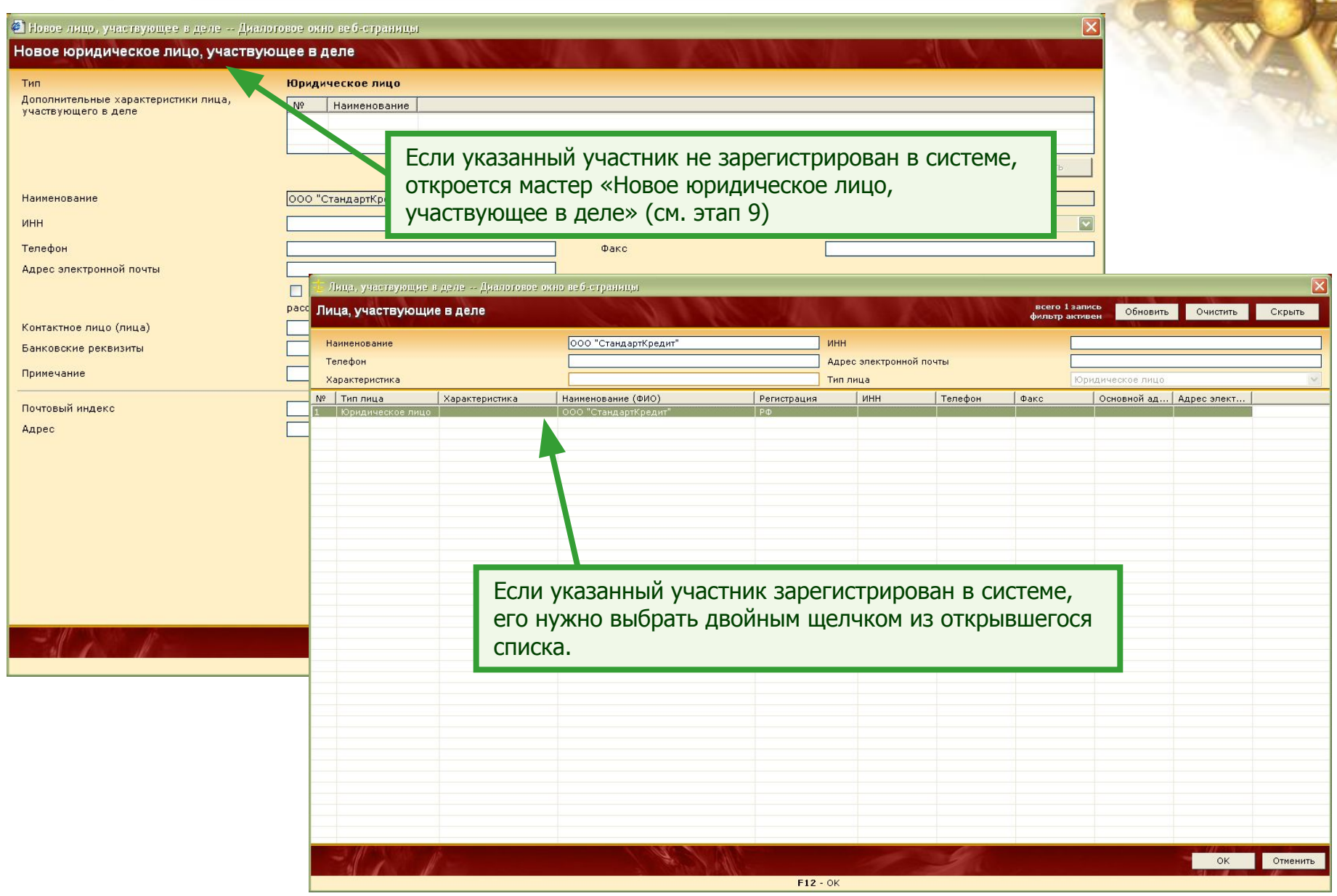

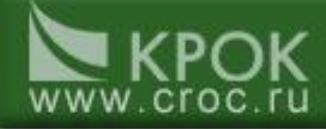

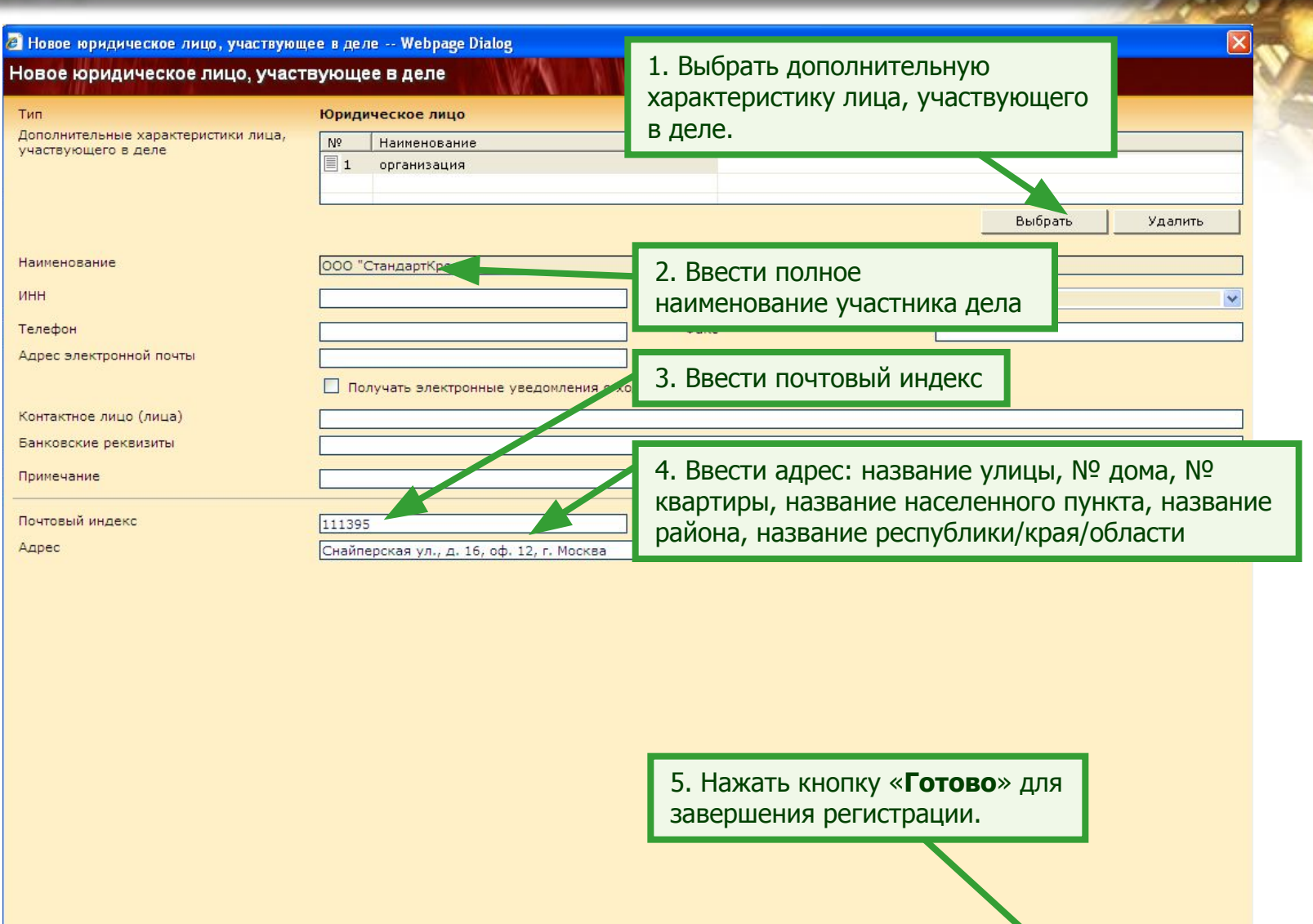

Готово Отменить

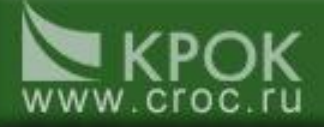

 $\sim$ 

#### **Этап 10**

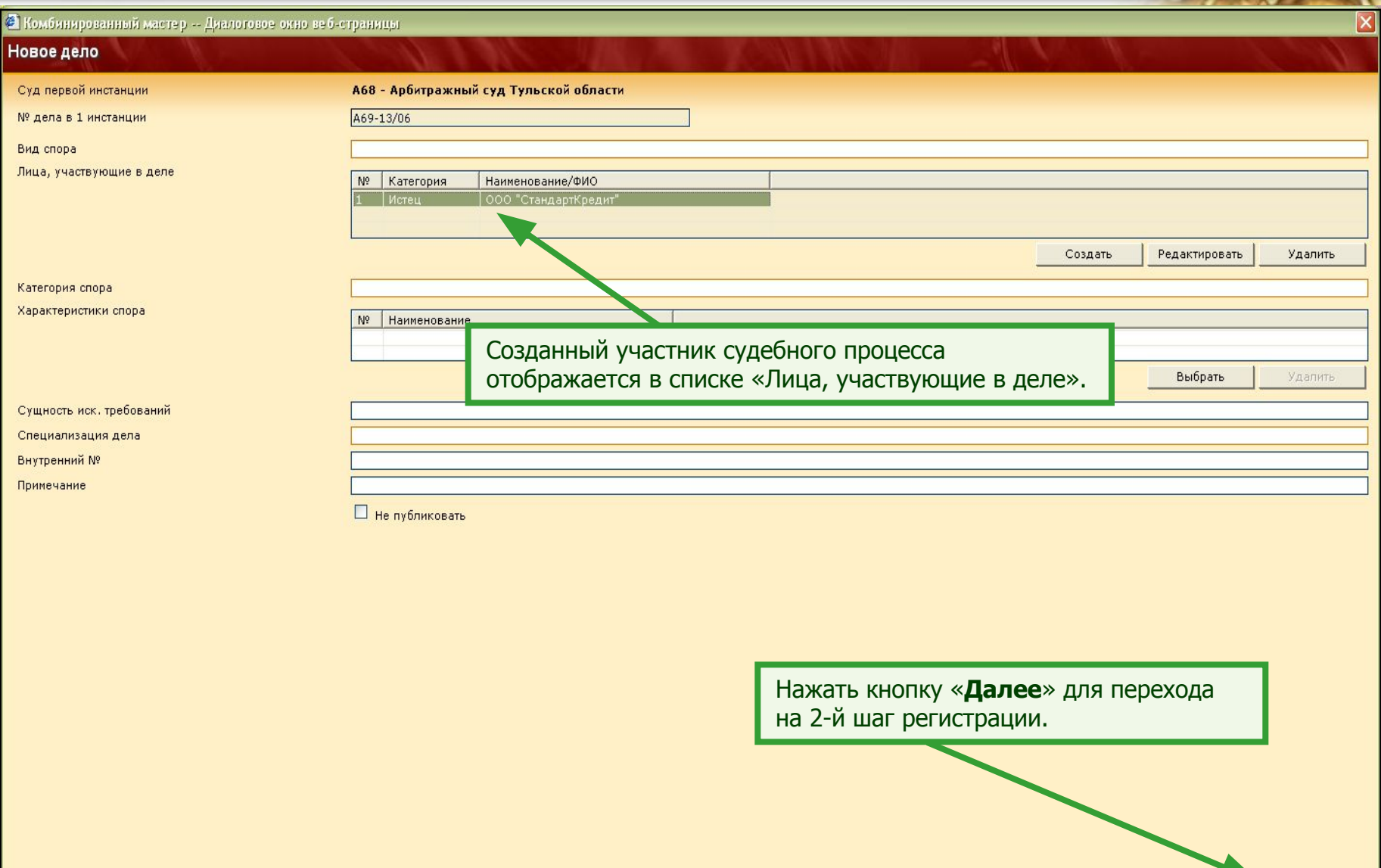

 $\sim$ 

Далее >> Отменить

 $\leftarrow$ 

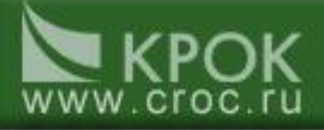

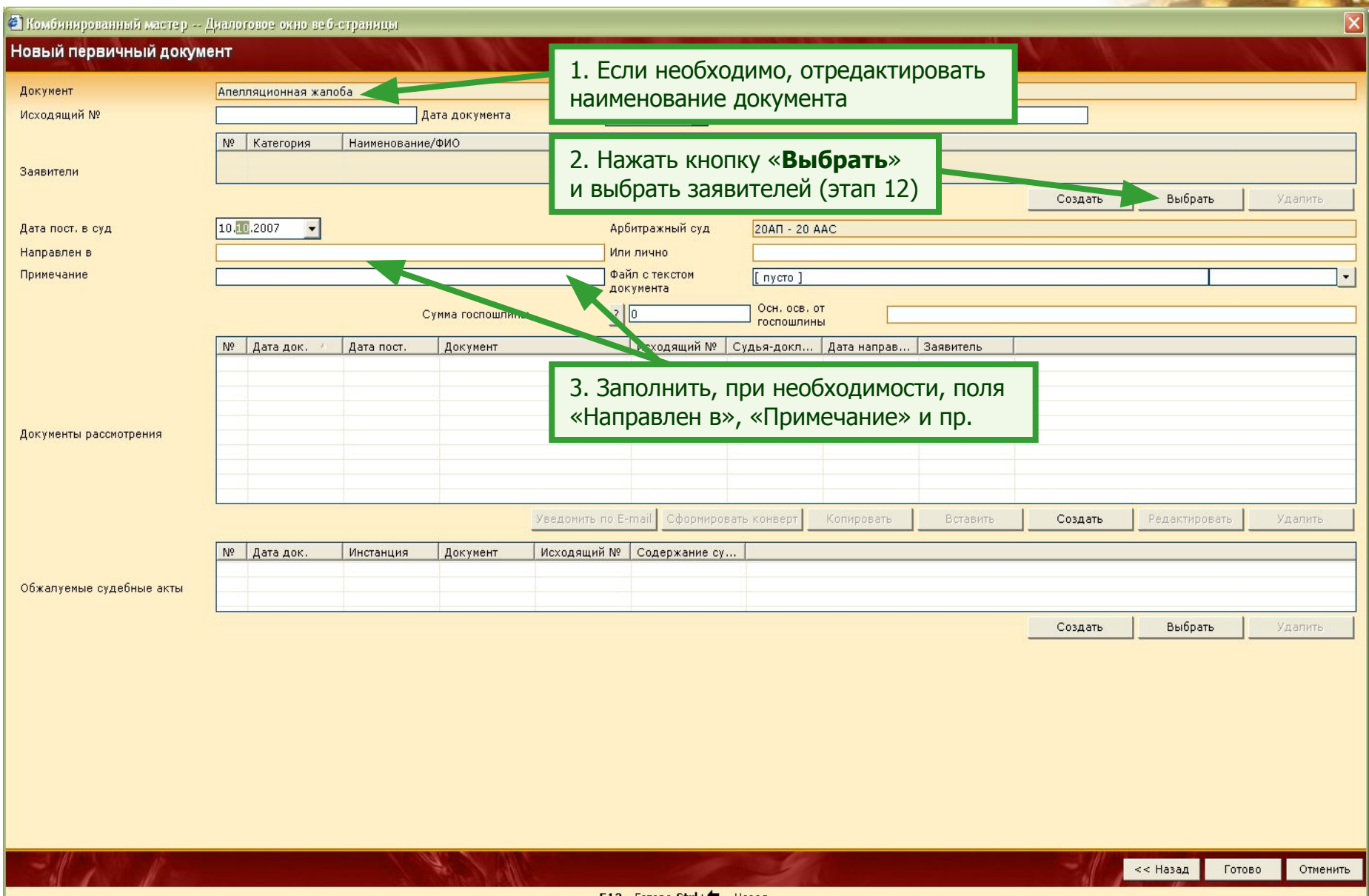

**F12** - Готово Сtrl+ ← - Назад

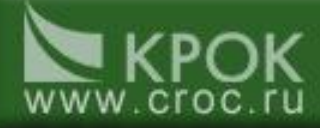

لمكت

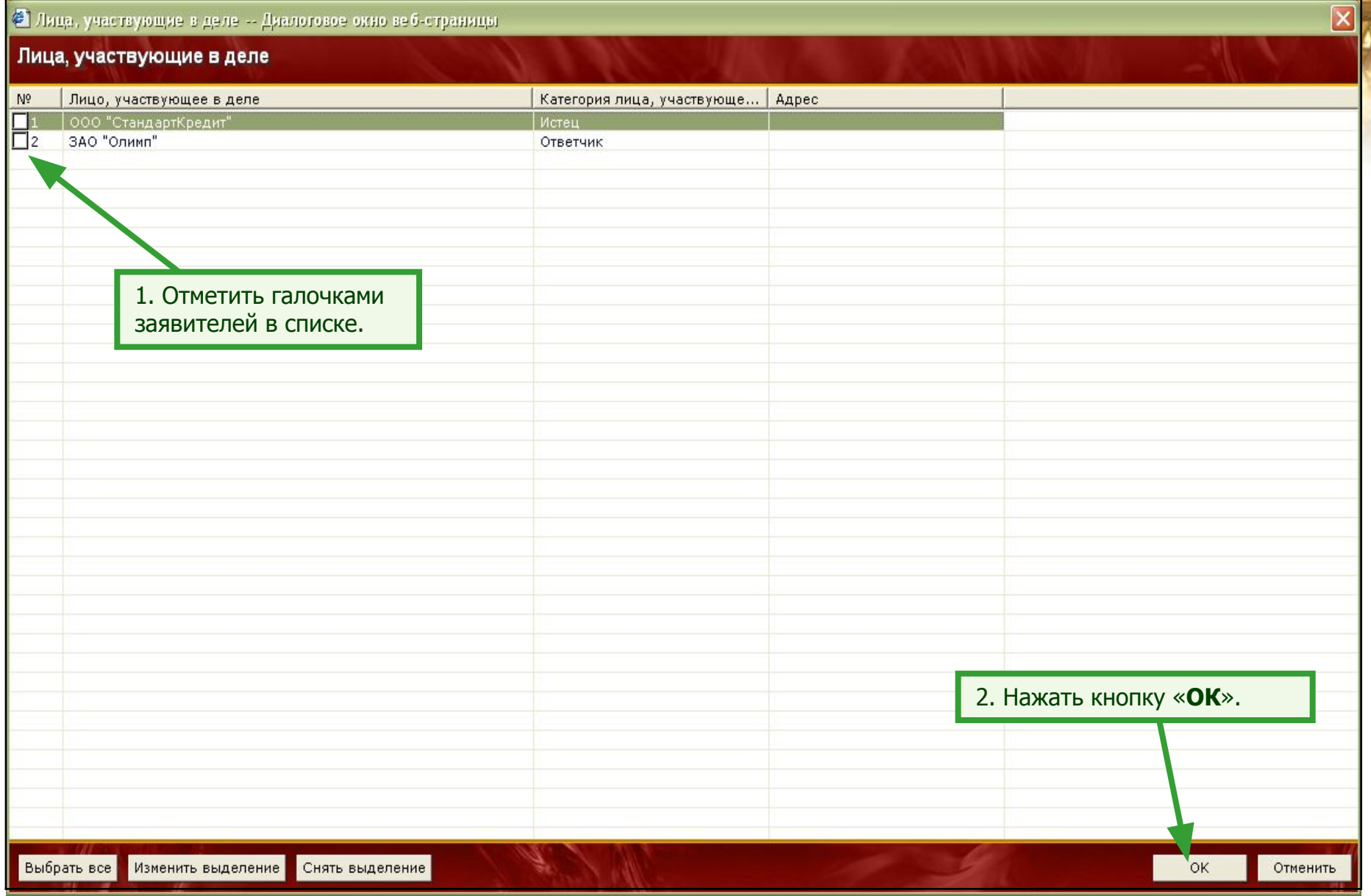

![](_page_13_Picture_0.jpeg)

![](_page_13_Picture_17.jpeg)

![](_page_14_Picture_0.jpeg)

![](_page_14_Picture_23.jpeg)

![](_page_15_Picture_0.jpeg)

![](_page_15_Picture_23.jpeg)

![](_page_16_Picture_0.jpeg)

![](_page_16_Picture_29.jpeg)

![](_page_17_Picture_0.jpeg)

![](_page_17_Picture_20.jpeg)

![](_page_18_Picture_0.jpeg)